# CSE 153 Design of Operating Systems

**Winter 2018** 

Lecture 3:

Continuing Architecture Support

Processes

#### **Timer**

- The key to a timesharing OS
- The fallback mechanism by which the OS reclaims control
  - Timer is set to generate an interrupt after a period of time
    - » Setting timer is a privileged instruction
    - » When timer expires, generates an interrupt
      - Handled by the OS, forcing a switch from the user program
    - » Basis for OS scheduler (more later...)
- Also used for time-based functions (e.g., sleep())

#### I/O Control

- I/O issues
  - Initiating an I/O
  - Completing an I/O
- Initiating an I/O
  - Special instructions
  - Memory-mapped I/O
    - » Device registers mapped into address space
    - » Writing to address sends data to I/O device

# I/O using Interrupts

- Interrupts are the basis for asynchronous I/O
  - OS initiates I/O
  - Device operates independently of rest of machine
  - Device sends an interrupt signal to CPU when done
  - OS maintains a vector table containing a list of addresses of kernel routines to handle various events
  - CPU looks up kernel address indexed by interrupt number, context switches to routine

# I/O Example

- 1. Ethernet receives packet, writes packet into memory
- 2. Ethernet signals an interrupt
- 3. CPU stops current operation, switches to kernel mode, saves machine state (PC, mode, etc.) on kernel stack
- CPU reads address from vector table indexed by interrupt number, branches to address (Ethernet device driver)
- 5. Ethernet device driver processes packet (reads device registers to find packet in memory)
- 6. Upon completion, restores saved state from stack

# **Interrupt Questions**

- Interrupts halt the execution of a process and transfer control (execution) to the operating system
  - Can the OS be interrupted? (Consider why there might be different interrupt levels)
- Interrupts are used by devices to have the OS do stuff
  - What is an alternative approach to using interrupts?
  - What are the drawbacks of that approach?

# **Synchronization**

- Interrupts cause difficult problems
  - An interrupt can occur at any time
  - A handler can execute that interferes with code that was interrupted
- OS must be able to synchronize concurrent execution
- Need to guarantee that short instruction sequences execute atomically
  - Disable interrupts turn off interrupts before sequence, execute sequence, turn interrupts back on
  - Special atomic instructions read/modify/write a memory address, test and conditionally set a bit based upon previous value
    - » XCHG on x86

# **Memory Isolation**

- OS must be able to protect programs from each other
- OS must protect itself from user programs
- OS may or may not protect user programs from itself
- Memory management unit (MMU)
  - Hardware unit provides memory protection mechanisms
  - Virtual memory
  - Segmentation
- Manipulating memory management hardware uses protected (privileged) operations

### **Summary**

- Protection
  - User/kernel modes
  - Protected instructions
- System calls
  - Used by user-level processes to access OS functions
  - Access what is "in" the OS
- Exceptions
  - Unexpected event during execution (e.g., divide by zero)
- Interrupts
  - Timer, I/O

#### **Processes**

#### **OS Abstractions**

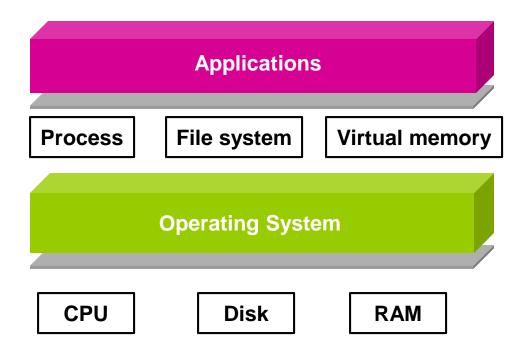

Today, we start discussing the first abstraction that enables us to virtualize (i.e., share) the CPU – processes!

#### What is virtualization?

- What is a virtual something?
  - Somehow not real? But still functional?
- Provide illusion for each program of own copy of resources
  - Lets say the CPU or memory; every program thinks it has its own
  - In reality, limited physical resources (e.g., 1 CPU)
    - » It must be shared! (in time, or space)
- Frees up programs from worrying about sharing
  - The OS implements sharing, creating illusion of exclusive resources → Virtualization!
- Virtual resource provided as an object with defined operations on
   it. → Abstraction

#### **Virtualizing the CPU -- Processes**

- This lecture starts a class segment that covers processes, threads, and synchronization
  - Basis for Midterm and Project 1
- Today's topics are processes and process management
  - How do we virtualize the CPU?
    - » Virtualization: give each program the illusion of its own CPU
    - » What is the magic? We only have one real CPU
  - How are applications represented in the OS?
  - How is work scheduled in the CPU?

#### **The Process**

- The process is the OS abstraction for execution
  - It is the unit of execution
  - It is the unit of scheduling
- A process is a program in execution
  - Programs are static entities with the potential for execution
  - Process is the animated/active program
    - » Starts from the program, but also includes dynamic state
    - » As the representative of the program, it is the "owner" of other resources (memory, files, sockets, ...)
- How does the OS implement this abstraction?
  - How does it share the CPU?

# How to support this abstraction?

- First, we'll look at what state a process encapsulates
  - State of the virtual processor we are giving to each program
- Next we will talk about process behavior/CPU time sharing
  - How to implement the process illusion
- Next, we discuss how the OS implements this abstraction
  - What data structures it keeps, and the role of the scheduler
- Finally, we see the process interface offered to programs
  - How to use this abstraction
  - Next class

# **Process Components**

- A process contains all the state for a program in execution
  - An address space containing
    - » Static memory:
      - The code and input data for the executing program
    - » Dynamic memory:
      - The memory allocated by the executing program
      - An execution stack encapsulating the state of procedure calls
  - Control registers such as the program counter (PC)
  - A set of general-purpose registers with current values
  - A set of operating system resources
    - » Open files, network connections, etc.
- A process is named using its process ID (PID)

# Address Space (memory abstraction)

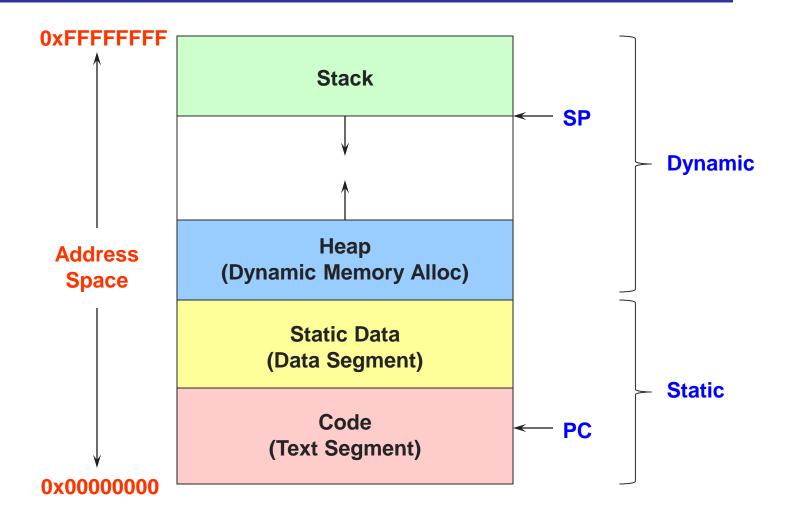

# How to support this abstraction?

- First, we'll look at what state a process encapsulates
  - State of the virtual processor we are giving to each program
- Next we will talk about process behavior/CPU time sharing
  - How to implement the process illusion
- Next, we discuss how the OS implements this abstraction
  - What data structures it keeps, and the role of the scheduler
- Finally, we see the process interface offered to programs
  - How to use this abstraction
  - Next class

#### **Process Execution State**

- A process is born, executes for a while, and then dies
- The process execution state that indicates what it is currently doing
  - Running: Executing instructions on the CPU
    - » It is the process that has control of the CPU
    - » How many processes can be in the running state simultaneously?
  - Ready: Waiting to be assigned to the CPU
    - » Ready to execute, but another process is executing on the CPU
  - Waiting: Waiting for an event, e.g., I/O completion
    - » It cannot make progress until event is signaled (disk completes)

# **Execution state (cont'd)**

- As a process executes, it moves from state to state
  - Unix "ps -x": STAT column indicates execution state
  - What state do you think a process is in most of the time?
  - How many processes can a system support?

```
PROCESS STATE CODES
      Here are the different values that the s, stat and state output specifiers (header "S
           uninterruptible sleep (usually IO)
           running or runnable (on run queue)
           interruptible sleep (waiting for an event to complete)
           stopped, either by a job control signal or because it is being traced.
           paging (not valid since the 2.6.xx kernel)
      Χ
           dead (should never be seen)
           defunct ("zombie") process, terminated but not reaped by its parent.
      For BSD formats and when the stat keyword is used, additional characters may be displ
           high-priority (not nice to other users)
           low-priority (nice to other users)
           has pages locked into memory (for real-time and custom IO)
           is a session leader
           is multi-threaded (using CLONE THREAD, like NPTL pthreads do)
           is in the foreground process group.
```

# **Execution State Graph**

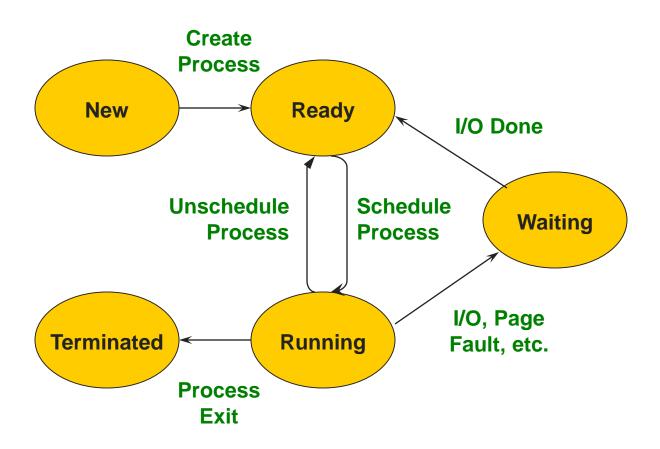

# How to support the process abstraction?

- First, we'll look at what state a process encapsulates
  - State of the virtual processor we are giving to each program
- Next we will talk about process behavior/CPU time sharing
  - How to implement the process illusion
- Next, we discuss how the OS implements this abstraction
  - What data structures it keeps, and the role of the scheduler
- Finally, we see the process interface offered to programs
  - How to use this abstraction?
  - What system calls are needed?

# How does the OS support this model?

#### We will discuss three issues:

- How does the OS represent a process in the kernel?
  - The OS data structure representing each process is called the Process Control Block (PCB)
- 2. How do we pause and restart processes?
  - We must be able to save and restore the full machine state
- 3. How do we keep track of all the processes in the system?
  - A lot of queues!

#### **PCB Data Structure**

- PCB also is where OS keeps all of a process' hardware execution state when the process is not running
  - » Process ID (PID)
  - » Execution state
  - » Hardware state: PC, SP, regs
  - » Memory management
  - » Scheduling
  - » Accounting
  - » Pointers for state queues
  - » Etc.
- This state is everything that is needed to restore the hardware to the same configuration it was in when the process was switched out of the hardware

# Xv6 struct proc

```
enum procstate { UNUSED, EMBRYO, SLEEPING, RUNNABLE, RUNNING, ZOMBIE };
// Per-process state
struct proc {
                             // Size of process memory (bytes)
 uint sz;
                          // Linear address of proc's pgdir
  pde_t* pgdir;
  char *kstack;
                          // Bottom of kernel stack for this process
 enum procstate state; // Process state
 volatile int pid;
                          // Process ID
  struct proc *parent;  // Parent process
  struct trapframe *tf;  // Trap frame for current syscall
  struct context *context; // Switch here to run process
 void *chan;
                            // If non-zero, sleeping on chan
                             // If non-zero, have been killed
 int killed:
 struct file *ofile[NOFILE]; // Open files
  struct inode *cwd; // Current directory
 char name[16]:
                            // Process name (debugging)
};
```

# struct proc (Solaris)

```
* One structure allocated per active process. It contains all
* data needed about the process while the process may be swapped
* out. Other per-process data (user.h) is also inside the proc structure.
* Lightweight-process data (lwp.h) and the kernel stack may be swapped out.
typedef struct proc {
     * Fields requiring no explicit locking
                                  /* pointer to a.out vnode */
     struct vnode *p exec;
     struct as *p as:
                              /* process address space pointer */
     struct plock *p lockp;
                                 /* ptr to proc struct's mutex lock */
     kmutex_t p_crlock;
                                 /* lock for p_cred */
                                /* process credentials */
     struct cred *p_cred;
     * Fields protected by pidlock
     int p_swapcnt;
                               /* number of swapped out lwps */
                             /* status of process */
     char p_stat;
     char p_wcode;
                                /* current wait code */
                                /* flags protected only by pidlock */
     ushort_t p_pidflag;
     int p_wdata;
                              /* current wait return value */
                              /* process id of parent */
     pid_t p_ppid;
                               /* forward link */
     struct proc
                  *p_link;
     struct proc
                  *p_parent;
                               /* ptr to parent process */
                  *p child;
                                /* ptr to first child process */
     struct proc
                               /* ptr to next sibling proc on chain */
     struct proc
                  *p sibling;
                  *p_psibling; /* ptr to prev sibling proc on chain */
     struct proc
     struct proc
                  *p_sibling_ns; /* prt to siblings with new state */
                  *p child ns: /* prt to children with new state */
     struct proc
     struct proc
                                /* active chain link next */
                  *p_next;
                                /* active chain link prev */
     struct proc
                  *p prev;
                  *p_nextofkin; /* gets accounting info at exit */
     struct proc
     struct proc
                  *p_orphan;
     struct proc *p nextorph:
```

```
/* process group hash chain link next */
*p pglink;
                           /* process group hash chain link prev */
struct proc
              *p_ppglink;
struct sess
              *p sessp;
                             /* session information */
                           /* process ID info */
struct pid
             *p_pidp;
struct pid
             *p_pgidp;
                           /* process group ID info */
* Fields protected by p lock
                           /* proc struct's condition variable */
kcondvar_t p_cv;
kcondvar_t p_flag_cv;
kcondvar_t p_lwpexit;
                             /* waiting for some lwp to exit */
kcondvar t p holdlwps;
                              /* process is waiting for its lwps */
                    /* to to be held. */
ushort_t p_pad1;
                           /* unused */
                         /* protected while set. */
uint_t p_flag;
/* flags defined below */
                           /* user time, this process */
clock_t p_utime;
clock_t p_stime;
                           /* system time, this process */
clock tp cutime:
                           /* sum of children's user time */
clock tp cstime:
                           /* sum of children's system time */
caddr_t *p_segacct;
                            /* segment accounting info */
caddr_t p_brkbase;
                            /* base address of heap */
                           /* heap size in bytes */
size t p brksize:
* Per process signal stuff.
                           /* signals pending to this process */
k_sigset_t p_sig;
k_sigset_t p_ignore;
                            /* ignore when generated */
k_sigset_t p_siginfo;
                            /* gets signal info with signal */
struct sigqueue *p_sigqueue; /* queued siginfo structures */
struct sigghdr *p_sigghdr;
                              /* hdr to sigqueue structure pool */
struct sigghdr *p signhdr;
                              /* hdr to signotify structure pool */
uchar_t p_stopsig;
                           /* jobcontrol stop signal */
```

# struct proc (Solaris) (2)

```
hrtime tp mlreal;
                                                                                                             /* elapsed time sum over defunct lwps */
 * Special per-process flag when set will fix misaligned memory
* references.
                                                                                  hrtime_t p_acct[NMSTATES]; /* microstate sum over defunct lwps */
                                                                                  struct lrusage p_ru;
                                                                                                             /* Irusage sum over defunct lwps */
char p fixalignment:
                                                                                  struct itimerval p rprof timer; /* ITIMER REALPROF interval timer */
                                                                                  uintptr t p rprof cyclic;
                                                                                                              /* ITIMER REALPROF cyclic */
                                                                                  uint_t p_defunct;
                                                                                                             /* number of defunct lwps */
* Per process lwp and kernel thread stuff
id_t p_lwpid;
                        /* most recently allocated lwpid */
                                                                                   * profiling. A lock is used in the event of multiple lwp's
                        /* number of lwps in this process */
int p lwpcnt;
                                                                                   * using the same profiling base/size.
    p lwprcnt;
                        /* number of not stopped lwps */
                        /* number of lwps in lwp wait() */
    p lwpwait;
                         /* number of zombie lwps */
                                                                                  kmutex_t p_pflock;
                                                                                                              /* protects user profile arguments */
int p_zombcnt;
int p_zomb_max;
                           /* number of entries in p_zomb_tid */
                                                                                  struct prof p prof;
                                                                                                             /* profile arguments */
id_t *p_zomb_tid;
                          /* array of zombie lwpids */
                         /* circular list of threads */
kthread_t *p_tlist;
                                                                                   * The user structure
 * /proc (process filesystem) debugger interface stuff.
k sigset to sigmask:
                             /* mask of traced signals (/proc) */
                                                                                                             /* (see svs/user.h) */
                                                                                  struct user p user:
k fltset tp fltmask;
                          /* mask of traced faults (/proc) */
struct vnode *p trace;
                            /* pointer to primary /proc vnode */
struct vnode *p_plist;
                           /* list of /proc vnodes for process */
                                                                                   * Doors.
                            /* thread ptr for /proc agent lwp */
kthread_t *p_agenttp;
struct watched_area *p_warea; /* list of watched areas */
ulong tp nwarea;
                            /* number of watched areas */
                                                                                  kthread t
                                                                                                      *p server threads:
struct watched_page *p_wpage; /* remembered watched pages (vfork) */
                                                                                  struct door node
                                                                                                         *p door list; /* active doors */
int p_nwpage;
                          /* number of watched pages (vfork) */
                                                                                  struct door_node
                                                                                                         *p_unref_list;
                         /* number of active pr_mappage()s */
int p_mapcnt;
                                                                                   kcondvar t
                                                                                                       p_server_cv;
struct proc *p rlink:
                          /* linked list for server */
                                                                                   char
                                                                                                   p unref thread; /* unref thread created */
kcondvar_t p_srwchan_cv;
size t p stksize:
                         /* process stack size in bytes */
 * Microstate accounting, resource usage, and real-time profiling
                                                                                   * Kernel probes
hrtime tp mstart;
                           /* hi-res process start time */
                                                                                   uchar_t
                                                                                                     p_tnf_flags;
hrtime tp mterm;
                           /* hi-res process termination time */
```

# struct proc (Solaris) (3)

```
* C2 Security (C2 AUDIT)
     caddr_t p_audit_data;
                                 /* per process audit structure */
     kthread t
                  *p aslwptp: /* thread ptr representing "aslwp" */
#if defined(i386) || defined(__i386) || defined(__ia64)
     * LDT support.
                                /* protects the following fields */
     kmutex_t p_ldtlock;
    struct seg_desc *p_ldt;
                                /* Pointer to private LDT */
     struct seg_desc p_ldt_desc; /* segment descriptor for private LDT */
     int p ldtlimit;
                            /* highest selector used */
#endif
                               /* resident set size before last swap */
     size_t p_swrss;
                              /* pointer to asvnc I/O struct */
     struct aio
                 *p aio:
     struct itimer **p itimer; /* interval timers */
                  p notifsigs; /* signals in notification set */
     k sigset t
     kcondvar_t p_notifcv;
                               /* notif cv to synchronize with aslwp */
                               /* alarm's timeout id */
     timeout_id_t p_alarmid;
     uint_t
                p_sc_unblocked; /* number of unblocked threads */
     struct vnode *p sc door; /* scheduler activations door */
     caddr t
                  p usrstack; /* top of the process stack */
                             /* stack memory protection */
     uint t
                p stkprot:
                                /* data model determined at exec time */
     model t
                  p model:
     struct lwpchan_data *p_lcp; /* lwpchan cache */
     * protects unmapping and initilization of robust locks.
     kmutex t
                   p_lcp_mutexinitlock;
                                  /* pointer to user trap handlers */
     utrap handler t *p utraps:
                 *p corefile; /* pattern for core file */
     refstr t
```

```
#if defined( ia64)
     caddr t
                                /* base of the upward-growing stack */
                  p upstack;
                               /* size of that stack, in bytes */
     size t
                 p upstksize:
                               /* which instruction set is utilized */
     uchar t
                  p_isa;
#endif
     biov
                             /* resource control extension data */
                 *p_rce;
                                /* our containing task */
     struct task
                  *p task;
     struct proc
                   *p_taskprev; /* ptr to previous process in task */
     struct proc
                  *p_tasknext; /* ptr to next process in task */
     int
                p lwpdaemon; /* number of TP DAEMON lwps */
     int
                p lwpdwait: /* number of daemons in lwp_wait() */
     kthread t
                   **p_tidhash; /* tid (lwpid) lookup hash table */
     struct sc data *p schedctl; /* available schedctl structures */
} proc_t;
```

### How to pause/restart processes?

- When a process is running, its dynamic state is in memory and some hardware registers
  - Hardware registers include Program counter, stack pointer, control registers, data registers, ...
  - To be able to stop and restart a process, we need to completely restore this state
- When the OS stops running a process, it saves the current values of the registers (usually in PCB)
- When the OS restarts executing a process, it loads the hardware registers from the stored values in PCB
- Changing CPU hardware state from one process to another is called a context switch
  - This can happen 100s or 1000s of times a second!

#### How does the OS track processes?

- The OS maintains a collection of queues that represent the state of all processes in the system
- Typically, the OS at least one queue for each state
  - Ready, waiting, etc.
- Each PCB is queued on a state queue according to its current state
- As a process changes state, its PCB is unlinked from one queue and linked into another

### **State Queues**

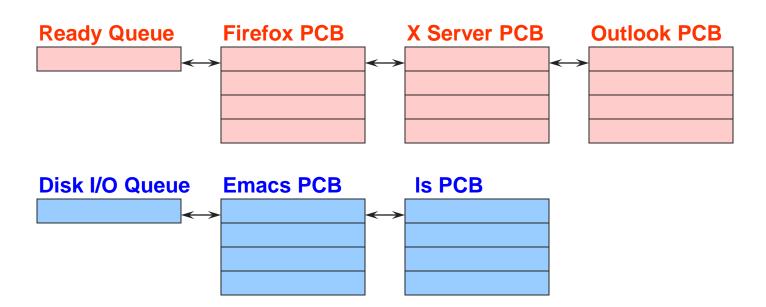

#### **Console Queue**

#### **Sleep Queue**

•

•

There may be many wait queues, one for each type of wait (disk, console, timer, network, etc.)

.

# How to support the process abstraction?

- First, we'll look at what state a process encapsulates
  - State of the virtual processor we are giving to each program
- Next we will talk about process behavior/CPU time sharing
  - How to implement the process illusion
- Next, we discuss how the OS implements this abstraction
  - What data structures it keeps, and the role of the scheduler
- Finally, we see the process interface offered to programs
  - How to use this abstraction?
  - What system calls are needed?

# Process system call API

- Process creation: how to create a new process?
- Process termination: how to terminate and clean up a process
- Coordination between processes
  - Wait, waitpid, signal, inter-process communication, synchronization
- Other
  - E.g., set quotas or priorities, examine usage, ...

#### **Process Creation**

- A process is created by another process
  - Why is this the case?
  - Parent is creator, child is created (Unix: ps "PPID" field)
  - What creates the first process (Unix: init (PID 0 or 1))?
- In some systems, the parent defines (or donates)
   resources and privileges for its children
  - Unix: Process User ID is inherited children of your shell execute with your privileges
- After creating a child, the parent may either wait for it to finish its task or continue in parallel (or both)

#### **Process Creation: Windows**

The system call on Windows for creating a process is called, surprisingly enough, CreateProcess:

```
BOOL CreateProcess (char *prog, char *args) (simplified)
```

- CreateProcess
  - Creates and initializes a new PCB
  - Creates and initializes a new address space
  - Loads the program specified by "prog" into the address space
  - Copies "args" into memory allocated in address space
  - Initializes the saved hardware context to start execution at main (or wherever specified in the file)
  - Places the PCB on the ready queue

#### **Process Creation: Unix**

In Unix, processes are created using fork()

```
int fork()
```

- fork()
  - Creates and initializes a new PCB
  - Creates a new address space
  - Initializes the address space with a copy of the entire contents of the address space of the parent
  - Initializes the kernel resources to point to the resources used by parent (e.g., open files)
  - Places the PCB on the ready queue
- □ Fork returns twice
  - Returns the child's PID to the parent, "0" to the child

# fork()

```
int main(int argc, char *argv[])
{
  char *name = argv[0];
  int child pid = fork();
  if (child pid == 0) {
      printf("Child of %s is %d\n", name, getpid());
      return 0;
  } else {
      printf("My child is %d\n", child pid);
      return 0;
```

What does this program print?

# **Example Output**

[well ~]\$ gcc t.c [well ~]\$ ./a.out My child is 486 Child of a.out is 486

# **Duplicating Address Spaces**

```
child_pid = 486
                                          child_pid = 0
child pid = fork();
                                   child pid = fork();
                                                               PC
if (child pid == 0) {
                                  if (child pid == 0) {
 printf("child");
                                    printf("child");
} else {
                                   } else {
 printf("parent");
                                    printf("parent");
        Parent
                                            Child
```

# **Divergence**

```
child_pid = 486
                                                  child_pid = 0
        child_pid = fork();
                                          child pid = fork();
        if (child pid == 0) {
                                          if (child pid == 0) {
                                            printf("child");
                                                                       PC
          printf("child");
        } else {
                                          } else {
         printf("parent");
                                            printf("parent");
PC
                Parent
                                                    Child
```

### **Example Continued**

```
[well ~]$ gcc t.c
```

[well ~]\$ ./a.out

My child is 486

Child of a.out is 486

[well ~]\$ ./a.out

Child of a.out is 498

My child is 498

Why is the output in a different order?